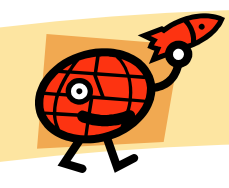

### **รหัสเทียม (Pseudo Code)**

คำสั่งที่ใช้เขียนลำดับขั้นตอนการทำงาน โดยจะถูกพัฒนามาจากการอธิบาย ลำดับขั้นตอนการทำงานในลักษณะของข้อความ (Algorithm) และจะเขียน เลียนแบบคำสั่งจริง

Paijit Suksomboon Software Engineering Lampang Rajabhat University **เริ่มต้นและจบท้ายขั้นตอนด้วย BEGIN...END รับข้อมูลด้วย READ หรือ GET แสดงผลข้อมูลด้วย PRINT, WRITE, OUTPUT, DISPLAY ค านวณ + , - , \* , / ,** ^ **ก าหนดค่าด้วย SET, = 1 2 3 4 5**

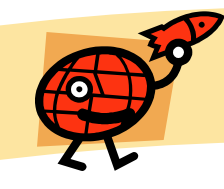

#### **รหัสเทียม (Pseudo Code)**

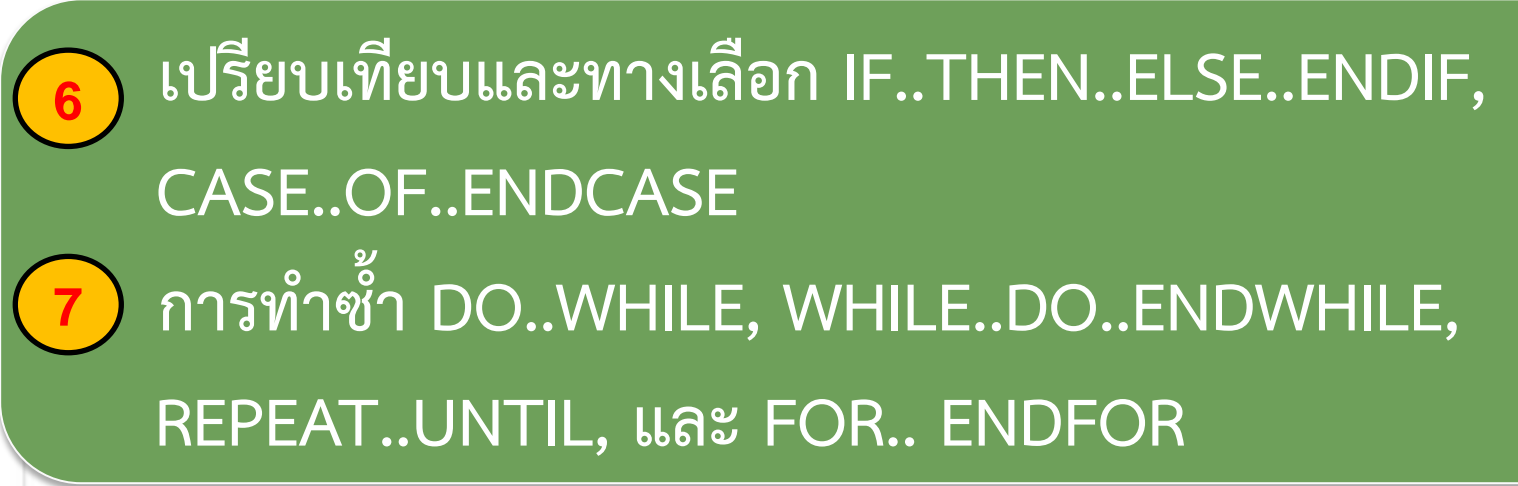

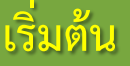

**รับเงินไปจ่ายตลาดมา 100 บาท ซื้อไข่ไก่ 25 บาท ซื้อผลไม้ 30 บาท แสดงเงินคงเหลือ**

**จบการทำงาน** 

#### **BEGIN**

**SET Mon = 100**

**Mon = Mon – 25**

**Mon = Mon – 30**

**DISPLAY Mon**

**END**

Paijit Suksomboon Law Software Engineering Law Lampang Rajabhat University

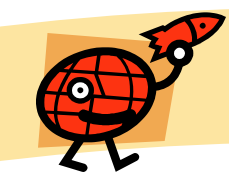

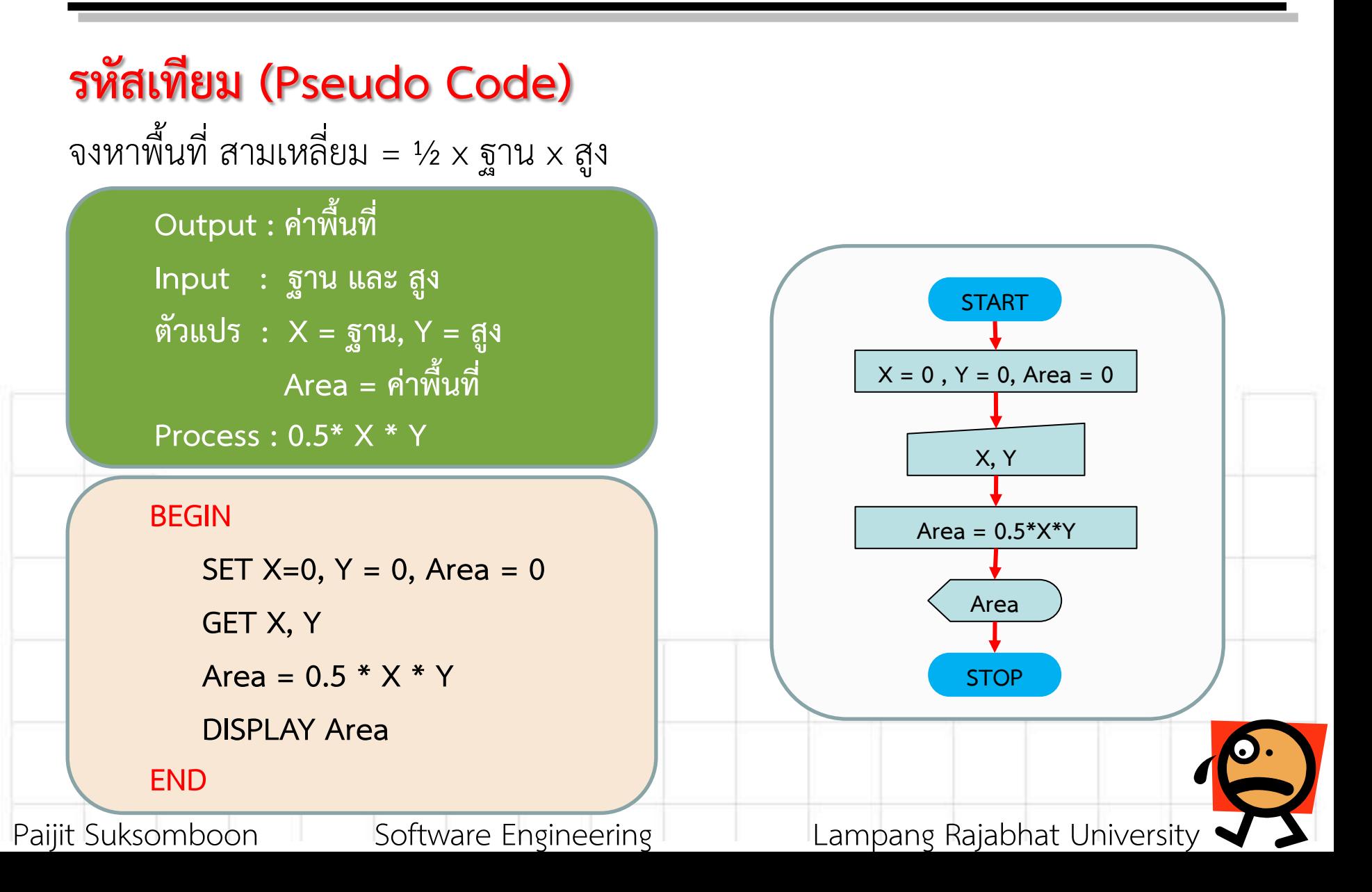

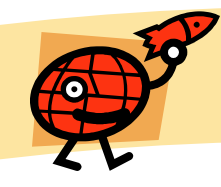

### **รหัสเทียม (Pseudo Code)** หำปริมำตร ทรงกรวย

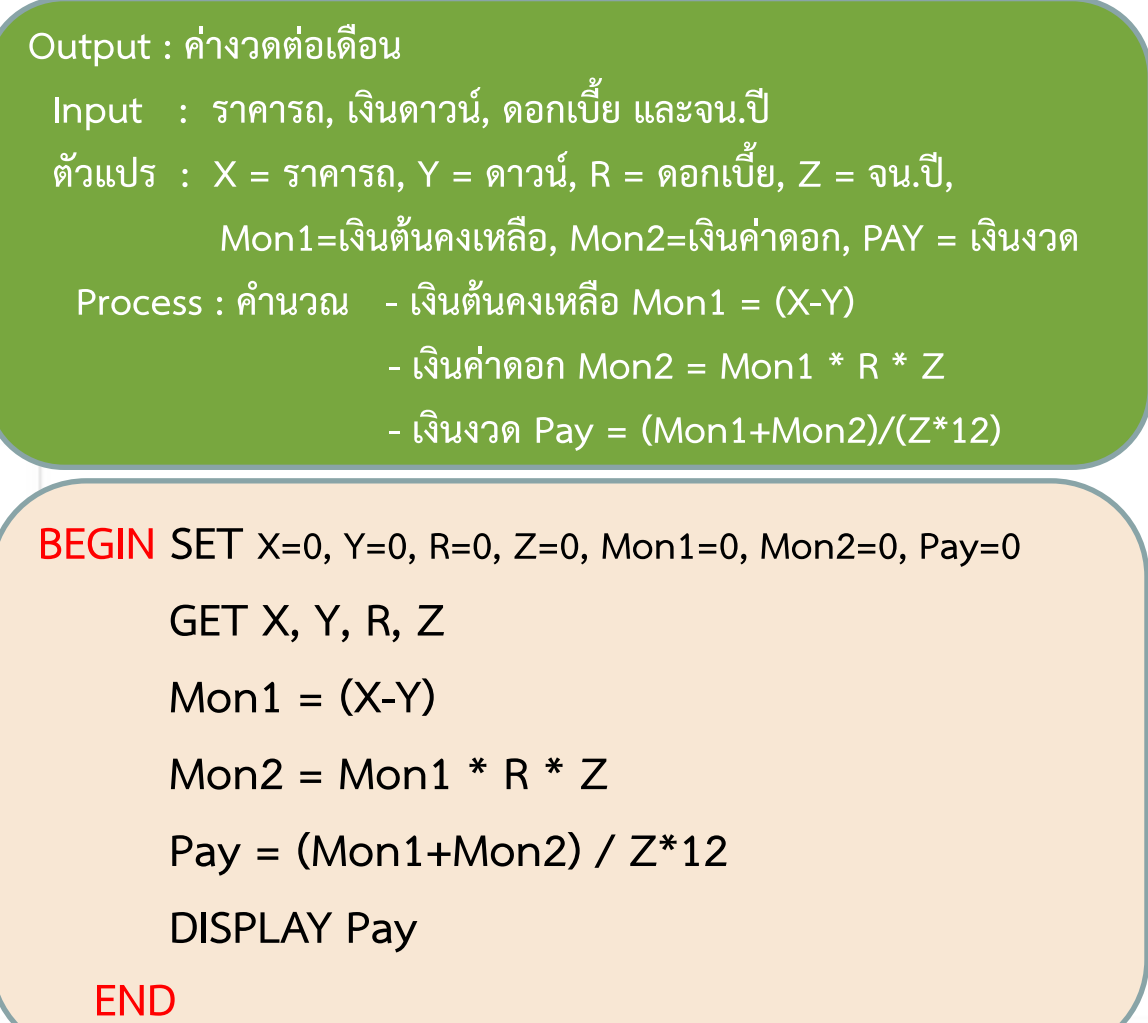

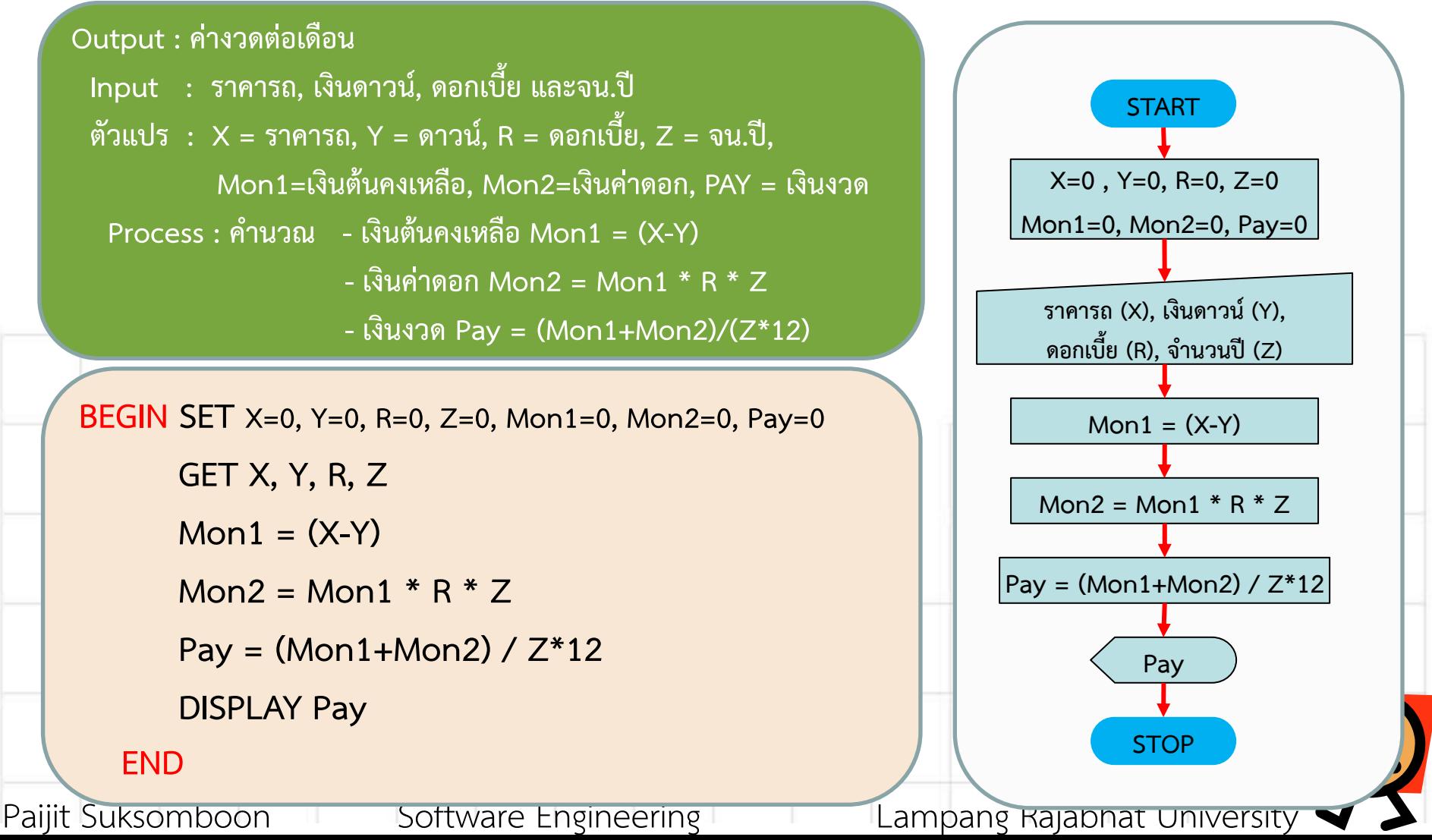

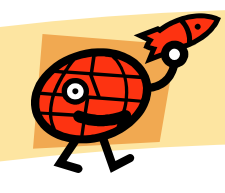

## **รหัสเทียม (Pseudo Code)**

จงเขียนรหัสเทียมเพื่อรับคะแนนสอบเขำของนักเรียนคนหนึ่ง แล้วให้พิจำรณำว่ำนักเรียนคนนั้นต้องเรียน ปรับพื้นฐำนหรือไม่ โดย ถ้ำคะแนนของเขำน้อยกว่ำ 50 คะแนน เขำตองเรียนปรับพื้นฐำน

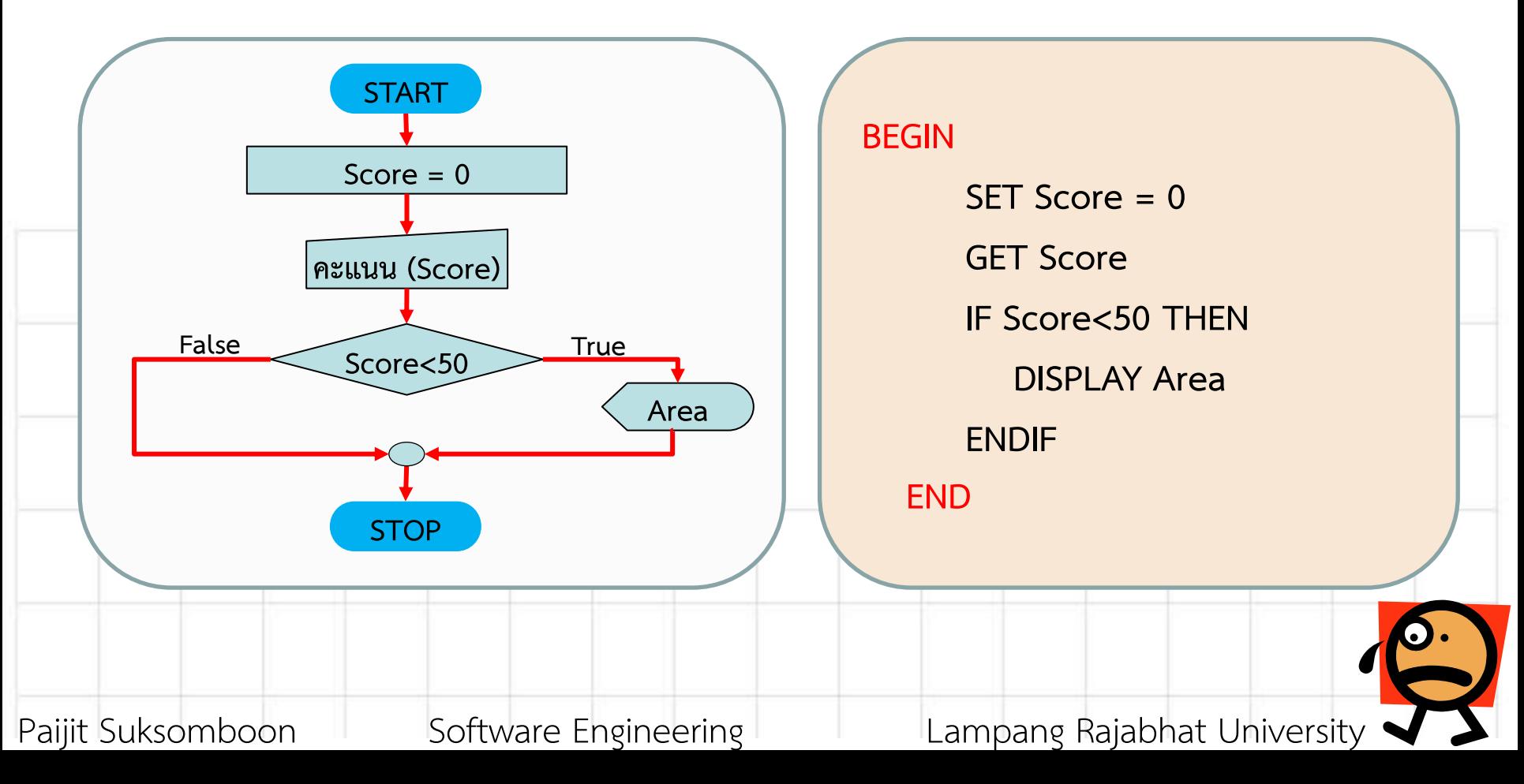

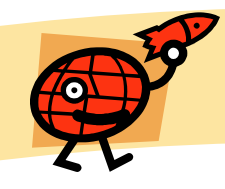

#### **รหัสเทียม (Pseudo Code)**

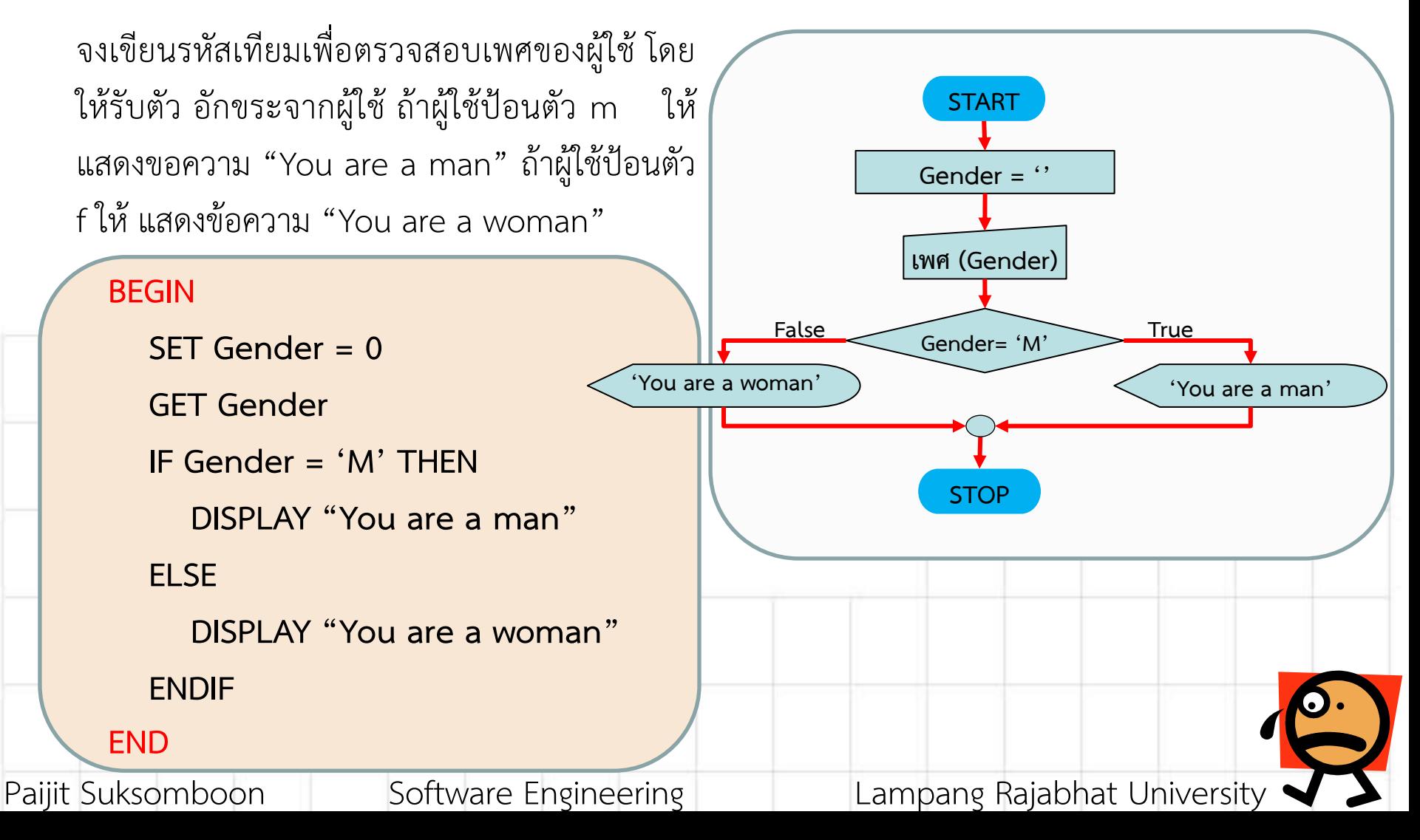

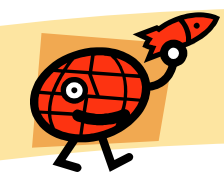

#### **รหัสเทียม (Pseudo Code)**

**จงเขียนรหัสเทียม** เพื่อคำนวณส่วนลดจากการซื้อสินค้า ดังนี้ ถ้าซื้อสินค้ามากกว่า 10,000 บาท ได้ ส่วนลด 15% ถ้ำซื้อมำกกว่ำ 5,000 บำท แต่ไม่เกิน 10,000 บำท ได้ส่วนลด 10% แต่ถ้ำซื้อมำกกว่ำ 1,000 บาท จะได้ส่วนลด 5% ต่ำกว่านั้นไม่ได้รับส่วนลดใด ๆ จากนั้นแสดงจำนวนที่ต้องชำระทางจอภาพ

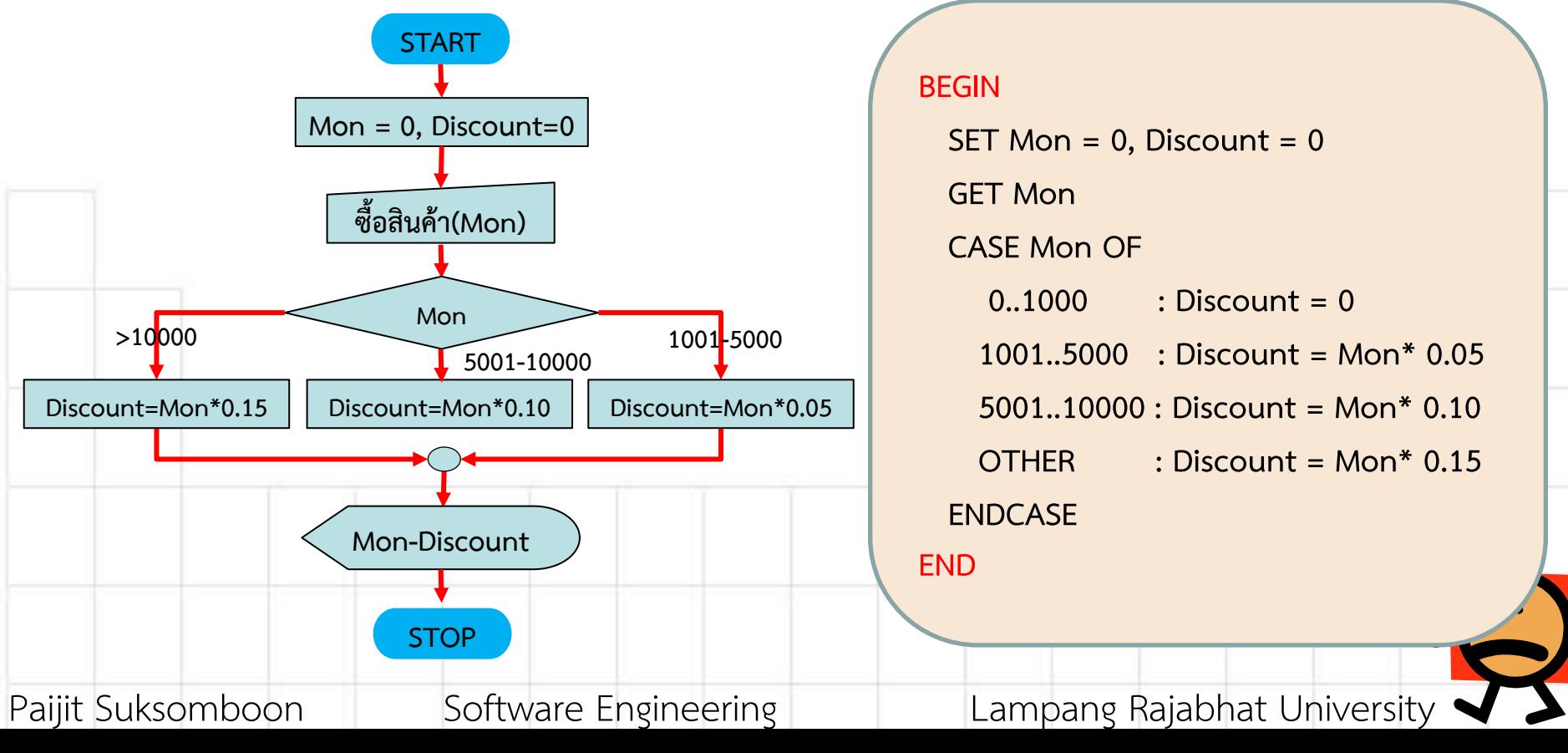

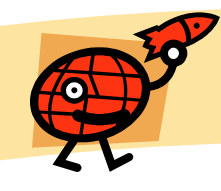

#### **รหัสเทียม (Pseudo Code)**

**จงเขียนรหัสเทียม**เพื่อคำนวณดัชนีมวลกาย ตามสูตร น้ำหนัก/ส่วนสูง (เมตร)<sup>2</sup> และวิเคราะห์ผลและ แสดงข้อควำมดังนี้

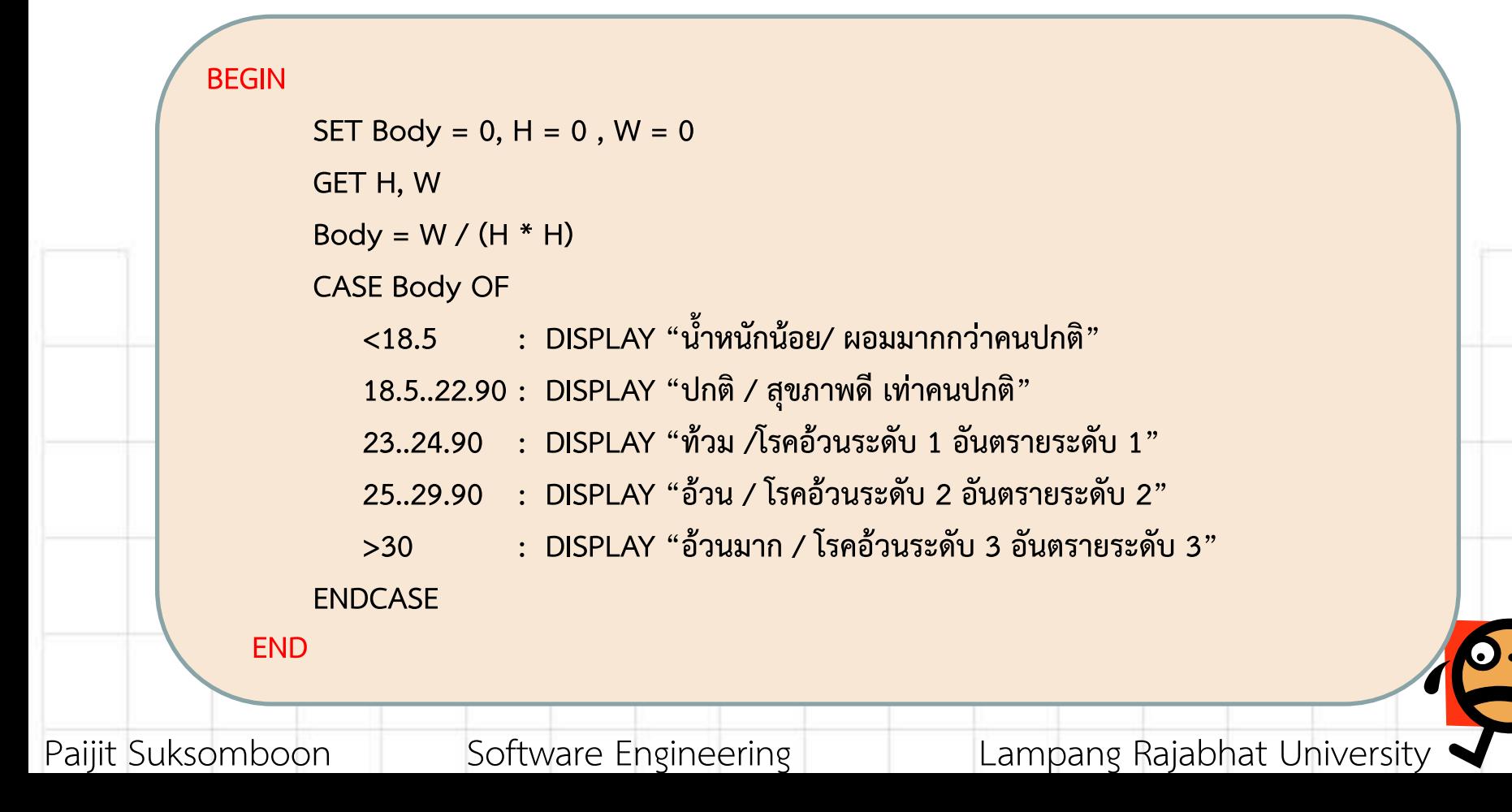

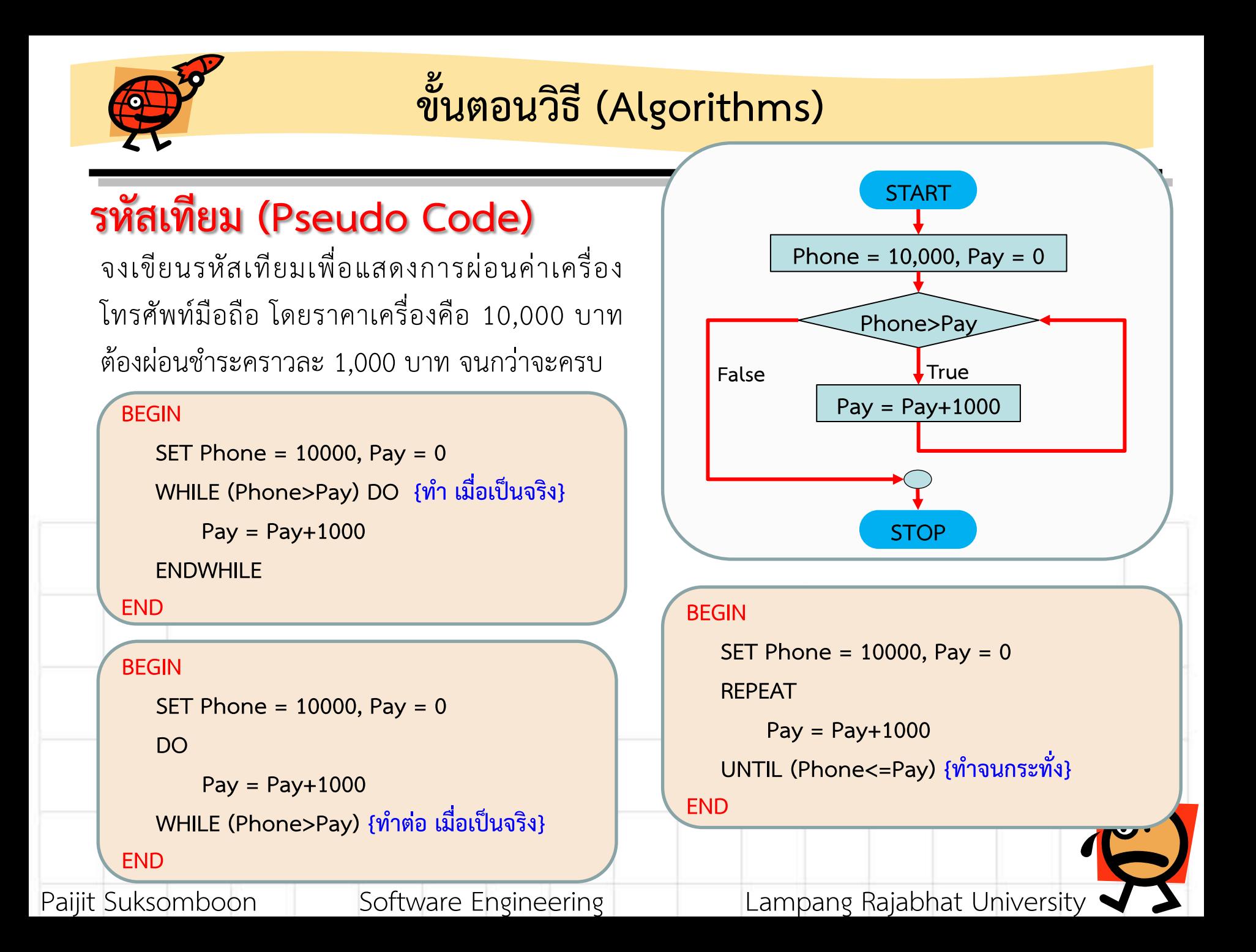

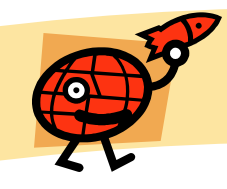

#### **รหัสเทียม (Pseudo Code)**

จงเขียนผังงำนเพื่อแสดงชื่อตนเอง 10 บรรทัด

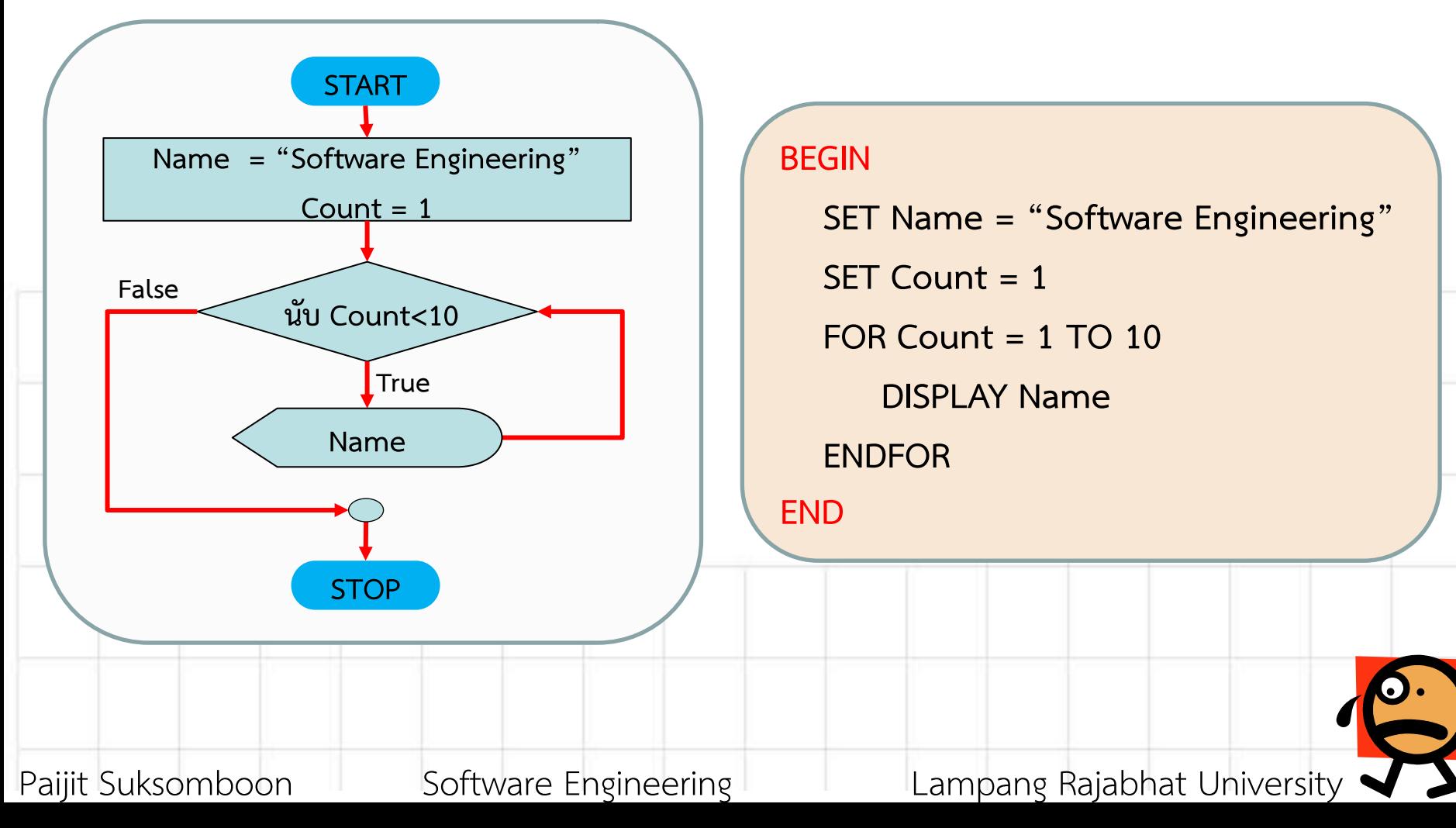

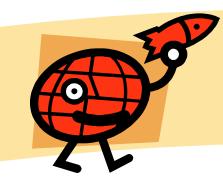

## **รหัสเทียม (Pseudo Code)**

- ี**1, จงเขียนรหัสเทียม** เพื่อรับค่าตัวเลขจำนวน 10 ครั้ง โดยคำนวณผลรวมและค่าเฉลี่ยของกลุ่มตัวเลข ดังกล่ำวพร้อมทั้งแสดงทำงจอภำพ
- **2, จงเขียนรหัสเทียม** เพื่อรับค่าคะแนนไม่เกิน 100 คะแนน และนำมาประเมินผลเกรด 8 ระดับ แสดง ทำงจอภำพว่ำ "คุณได้เกรด xx"
- **3, จงเขียนรหัสเทียม** เพื่อแสดงกำรโยนเหรียญ 3 ครั้ง โดยถ้ำผลออกหัว จะต้องเสียเงิน 10 บำท แต่ถ้ำ ออกก้อย จะได้เงิน 10 บำท
- **4, จงเขียนรหัสเทียม** เพื่อหำค่ำเฟกทอเรียล (Factorial) ตำมค่ำที่ต้องกำร
- **5, จงเขียนรหัสเทียม** เพื่อแสดงภำพดังนี้

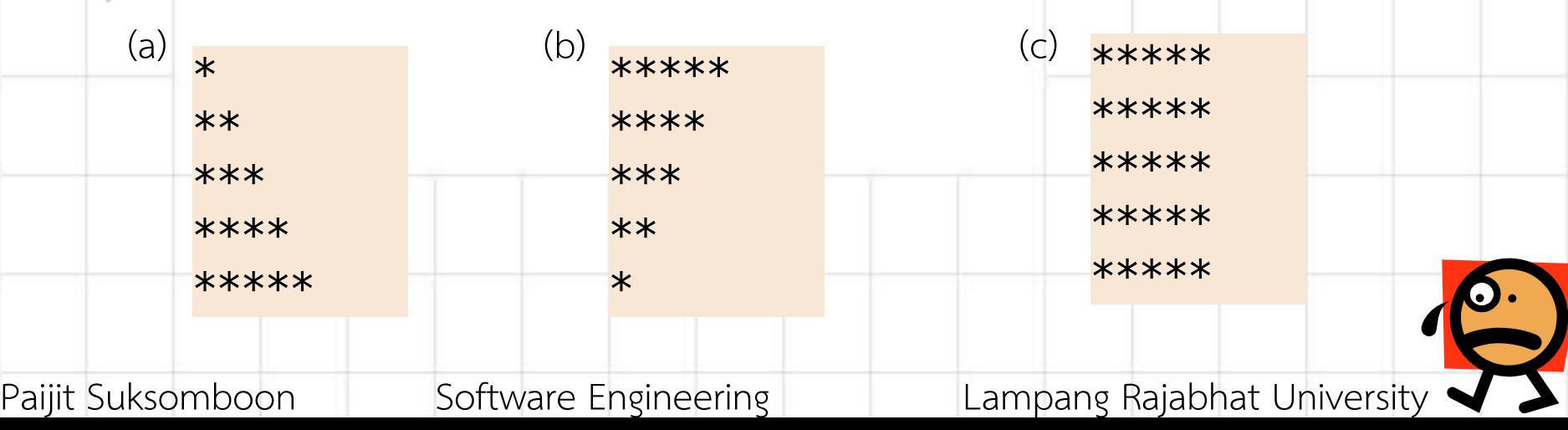